## **QGIS Application - Bug report #1979**

**ILWIS raster map filter not working** *2009-10-05 09:06 AM - Paolo Cavallini*

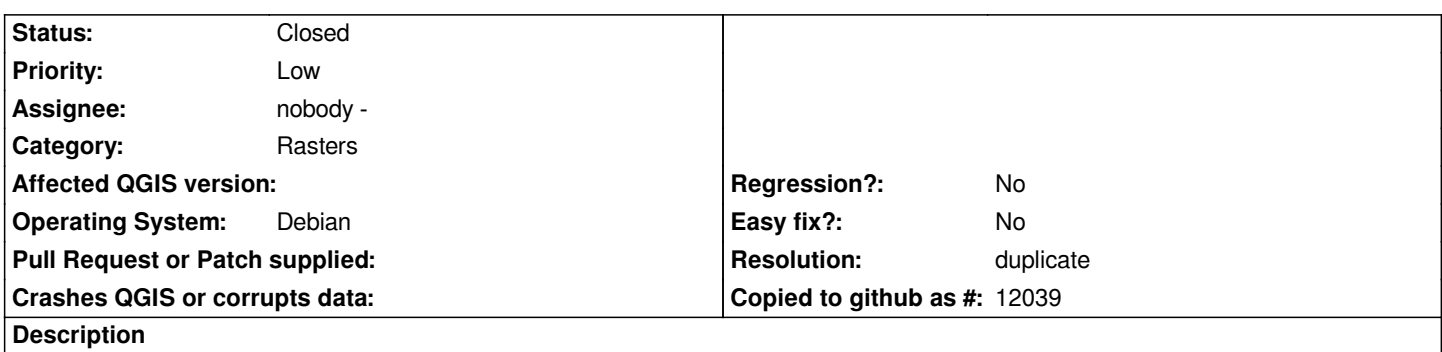

*When loading a raster, if you select the ILWIS filter for file names (\*.mpr/mpl), files with extension mpr are not shown (probably "mpr/mpl" is looked for)*

## **History**

## **#1 - 2010-04-08 11:38 AM - Giuseppe Sucameli**

*- Resolution set to duplicate*

*- Status changed from Open to Closed*

*This ticket is duplicated.*

*See #2376, which is more general.*